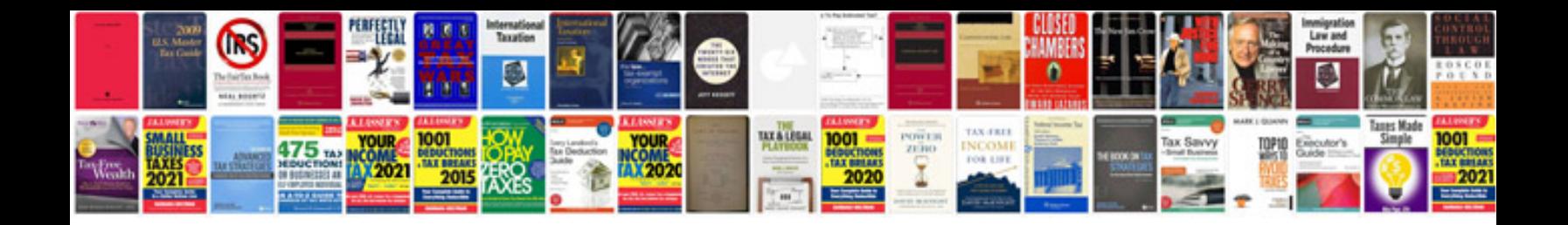

**Supervisor position interview questions and answers**

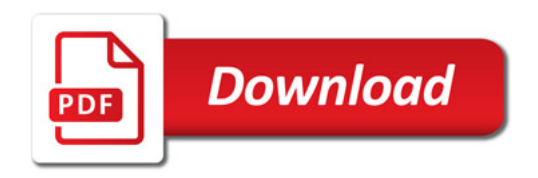

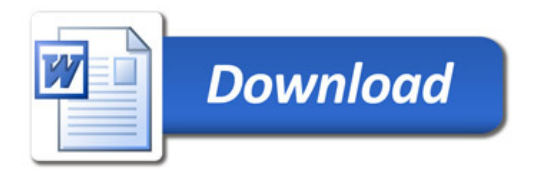